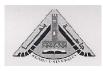

**Electronic circuits (B)** 

Benha University Faculty of Engineering Shoubra Electrical Eng. Dept. 3<sup>rd</sup> year communication 2012-2013

## Sheet (3)

- 1. A certain low-pass filter has critical frequency of 800Hz. What is its bandwidth?
- 2. A single pole high-pass filter has a frequency-selective circuit with  $R=2.2K\Omega$  and  $C=0.0015\mu$ F. What is the critical frequency?
- 3. What is the roll-off rate of the filter described in problem 3?
- 4. What is the Bandwidth of a band-pass filter whose critical frequencies are 3.2 KHz and 3.9 KHz? What is the Q of this filter?
- 5. What is the center frequency of a filter with a Q of 15 and a bandwidth of 1 KHz?
- 6. What is the damping factor in each active filter shown in figure (1)? Which filter optimized for a Butterworth response characteristic?

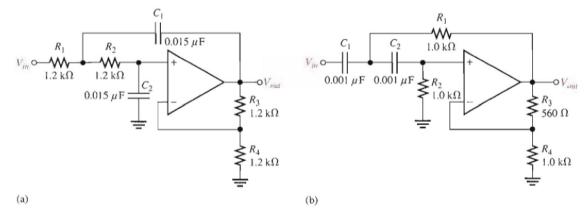

## Figure (1)

- 7. For the filter in figure (1-a) that do not have a Butterworth response, specify the necessary changes to convert it to Butterworth response.
- 8. For the figure (2) shown:

(a) Is the four-pole filter approximately optimized for a Butterworth response? What is the roll-off rate?

(b) Without changing the response curve, adjust the component values in the filter to make it an equal-value filter. Select C= $0.22\mu$ F for both stages.

## Dr.Rokaia Mounir

(c) Modify the filter to increase the roll-off rate to -120dB/decade while maintaining an approximate Butterworth response.

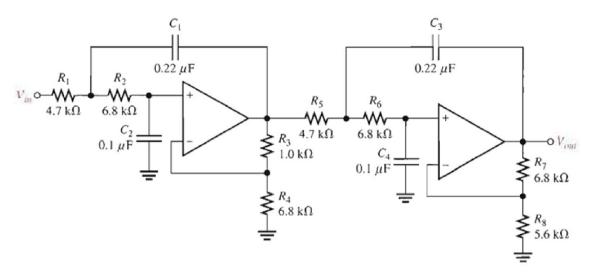

Figure (2)

9. For the filter shown in figure (3):(a) How would you increase the critical frequency?(b) How would you increase the gain?

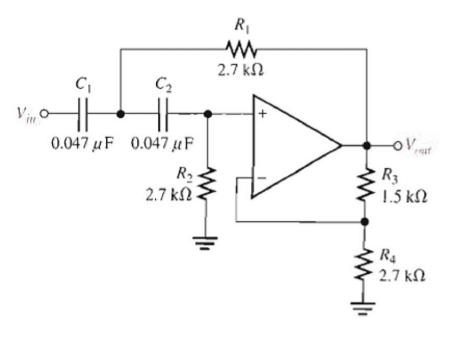

Figure (3)

10. Optimize the state variable filter in figure (4) for Q=50. What bandwidth is achieved?

## Dr. Rokaia Mounir

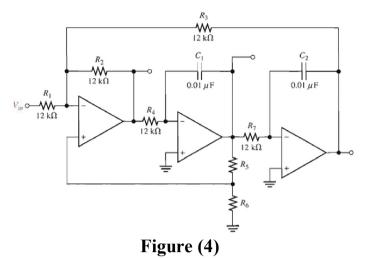

- 11.Show how to make a notch filter using the basic circuit in figure (4).
- 12. Modify the band-stop filter in problem 11 for a center frequency of 120Hz.
- 13.Determine the center frequency and bandwidth for each filter in figure (5).

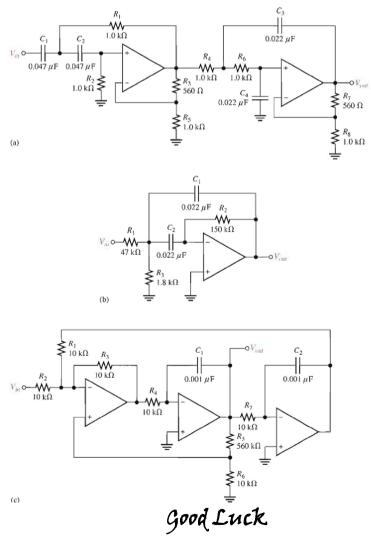